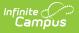

## **PIMS CTE Student Industry Credential** (Pennsylvania)

Last Modified on 05/06/2025 12:29 pm CDT

Tool Search: PIMS Extracts

The CTE Student Industry Credential Template records industry certifications earned by students during the reporting year as a direct result of the student's enrollment within the PDE-approved secondary reimbursable CTE program reported within the CTE Student Fact Template.

See the PIMS Reporting article for additional PIMS Reporting information.

## **Report Logic**

Only students who have an Industry Credential Code saved per the CIP Classification report. Student information is reported from the student CTE tool. Multiple records for a student report if there is more than one Industry Credential Code saved per CIP Classification.

The file name for for this extract is in the same format as other PIMS extracts: StateDistrictNumber\_ReportName\_Date/Time (example: 122091352\_CTE\_STUDENT\_CREDENTIAL\_201408280246).

Student enrollments marked as State Exclude do not report.

## **Generate the CTE Student Industry Credential Template**

- 1. Select CTE Student Industry Template from the Extract Type from the dropdown list.
- 2. Select the desired **Reporting Period**.
- 3. Enter the **Effective Date** of the extract in *mmddyy* format or use the calendar icon to select a date.
- 4. Enter the **Prior Reporting Date** of the extract in *mmddyy* format or use the calendar icon to select a date.
- 5. Select the **Format** of the extract.
- If desired, select an existing Ad hoc Filter from which to report students. Only those students included in the filter and who meet the reporting population are included in the extract.
- 7. Select the desired **Grades** to include in the report.
- 8. Select the appropriate **Calendar(s)** from which to include data on the extract.
- Click the Generate Extract button or the Submit to Batch button when available. The extract displays in the selected format.

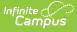

|   | А          | В          | С         | D         | E       | F         | G          | Н         |
|---|------------|------------|-----------|-----------|---------|-----------|------------|-----------|
| 1 | DistrictCo | SchoolYear | StudentID | StudentLo | CIPCode | DeliveryN | IndustryCr | redential |
| 2 | 122092     | 2002-06-30 | 1111111   | 1234      | 10000   |           |            |           |
| 3 | 122092     | 2099-06-30 | 11111111  | 1234      | 100303  |           | 61         |           |
| 4 | 122092     | 2009-06-30 | 111111    | 1234      |         |           | 96         |           |
| 5 |            |            |           |           |         |           |            |           |
| 6 |            |            |           |           |         |           |            |           |

CTE Student Industry Credential - State Format (comma delimited)

| DistrictCode | SchoolYearDate | StudentID   | StudentLocationCode | CIPCode D | <b>DeliveryMethodCode</b> | IndustryCredentialCode |
|--------------|----------------|-------------|---------------------|-----------|---------------------------|------------------------|
| 122092       | 2002-06-30     | 11111111111 | 1234                | 010000    |                           |                        |
| 122092       | 2009-06-30     | 11111111111 | 1234                | 100303    |                           | 061                    |
| 122092       | 2009-06-30     | 11111111111 | 1234                |           |                           | 096                    |

CTE Student Industry Credential - HTML

## **Report Layout**

| Element             | Description                                                                                                    | Location                                                                                                    |
|---------------------|----------------------------------------------------------------------------------------------------|----------------------------------------------------------------------------------------------------|
| District Code       | State District Number<br>Reports the district number of the<br>reporting school unless there is a<br>different district located in the<br>serving district.<br><i>Numeric, 9 digits</i> | District Information > State District<br>Number<br>District.district Number<br>Enrollments > State Reporting Fields ><br>Serving District |
|                     |                                                                                                    | Enrollment.servingDistrict                                                                                                    |
| School Year<br>Date | The end date of the school year.                                                                                                    | Calendar > Calendar Terms                                                                                                    |
|                     | <i>Date field, 10 characters (YYYY-<br/>MM-)DD</i>                                                                                                    | Term.endDate                                                                                                    |
| Student ID          | Unique identification number assigned to the student.                                                                                                    | Demographics > Person Identifiers > State ID                                                                                              |
|                     | Numeric, 10 digits                                                                                                    | Person.stateID                                                                                                    |

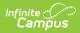

| Element                  | Description                                                                                                    | Location                                                         |  |  |
|--------------------------|----------------------------------------------------------------------------------------------------|------------------------------------------------------------------|--|--|
| Student<br>Location Code | State School Number of the reporting school.                                                                                                    | Enrollments > State Reporting Fields ><br>Location Code Override |  |  |
|                          | This code reports from the Location Code Override field on                                                                                                    | Enrollment.locationCodeOverride                                  |  |  |
|                          | the student's Enrollment editor, if populated.                                                                                                    | School Information > Alt School<br>Number                        |  |  |
|                          | When the Location Code Override<br>field is not populated, the school<br>number field reports from the Alt                                                                                                    | School.altNumber                                                 |  |  |
|                          | School Number field on the School editor.                                                                                                    | CTE > School                                                     |  |  |
|                          | When both the Location Code field<br>and the Alt School Number field<br>are not populated, the Location<br>Code reports from the School<br>Number selected on the student's<br>CTE record.                                                                                                    | School.number                                                    |  |  |
|                          | Numeric, 4 digits                                                                                                    |                                                                  |  |  |
| CIP Code                 | The 6-digit classification of<br>Instructional Program code that<br>identifies the approved<br>reimbursable CTE program<br>serving this student.<br><i>Numeric, 6 digits</i>                                                                                                    | CTE > CIP Classification<br>PACTE.cipCode                        |  |  |
| Delivery<br>Method Code  | The 2-digit code reflecting the<br>method of instruction and<br>development of technical skills<br>either in a school or work setting.<br>Options include the following:<br>• <b>50</b> : Occupational<br>• <b>60</b> : Tech Prep<br>• <b>70</b> : Program of Study<br><i>Numeric, 2 digits</i> | CTE > Delivery Method<br>PACTE.deliveryMethod                    |  |  |

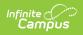

| Element                              | Description                                                                                                    | Location                                                                  |
|--------------------------------------|----------------------------------------------------------------------------------------------------|---------------------------------------------------------------------------|
| Industry<br>Credential<br>Code       | The 4-digit code that identifies the industry certification provider of the credential that the CTE student earned during the reporting period and as a result of the student's enrollment in the program reported in the CIP code field. | CTE > Industry Credential Code<br>PACTE.credentialCode                    |
| Credential<br>Earned Date            | The date the industry certificate<br>was earned by the student during<br>the reporting year.<br>Date field, 10 characters (YYYY-<br>06-30)                                                                                                | CTE > Credential Earned Date<br>PACTE.credentialEarnedDate                |
| Credential<br>Earned Period<br>Level | Indicates the value of the Year<br>that a student earned industry<br>credentials during the school<br>year.<br><i>Numeric, 10 digits</i>                                                                                                  | CTE > Credential Earned Period Level<br>PACTE.CredentialEarnedPeriodLevel |